## 技術ノート KGTN 2020081901

## 現 象

[ExPack] GGServiceMonitor (バージョン 3.X) とはどんなツールなのか?

## 説 明

GG 及びプリントスプーラーのサービスの状況を監視し、停止状態にあれば自動的に開始するツールです。 GGServiceMonitor のインストール手順は次の通りです。

- 1) ユーザー Administrator でログオン
- 2) インストーラー GGServiceMonitor-Setup.exe を実行
- 3) スタートメニュー GGServiceMonitor → 3) サービスを登録を選択 (メッセージは表示されません)
- 4) スタートメニュー GGServiceMonitor → 1) サービスを開始を選択 (メッセージは表示されません)

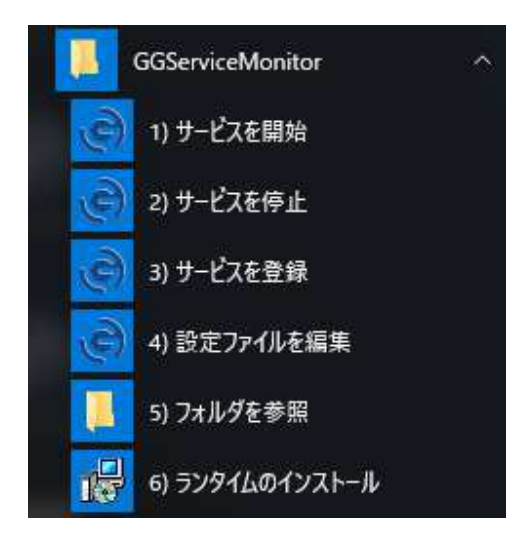

Last reviewed: Aug 19, 2020 Status: DRAFT Ref: NONE Copyright © 2020 kitASP Corporation